#### STOCHASTIC PROGRAMMING FOR ASSET ALLOCATION IN PENSION FUNDS

IEGOR RUDNYTSKYI JOINT WORK WITH JOËL WAGNER

> city <- "Paris"

> date <- as.Date("2017-06-08")

# INTRODUCTION

Common approaches for asset allocation / ALM in pension funds:

- *•* Immunization methods
- *•* Asset optimization
- *•* Surplus optimization
- *•* Liability-driven investment strategies
- *•* Stochastic control
- *•* Stochastic programming (SP)
- *•* Monte-Carlo simulation methods (MC)

#### RESEARCH PUPOSES

[Wiki]: Stochastic programming (SP) is a framework for modeling optimization problems that involve uncertainty.

Purposes:

- *•* Review possible models
- *•* Build a scalable model (in R)
- *•* Analyze the convergence
- *•* Analyze the sensitivity
- *•* Compare the performance of the SP approach with MC methods

J.R. Birge and F. Louveaux *Introduction to Stochastic Programming*, p. 21

Problem framework:

- $T = 2$ : planning horizon
- $W_0 = 55$ : initial wealth
- $G = 80$ : target wealth
- *•* Two asset classes available for investment

Problem: find the optimal asset allocation Challenge: stochastic returns

(Linear) utility function:

- $U(W_T) = q \cdot (W_T G)^+ r \cdot (G W_T)^+$
- $q = 1$ : surplus reward
- $r = 4$ : shortage penalty

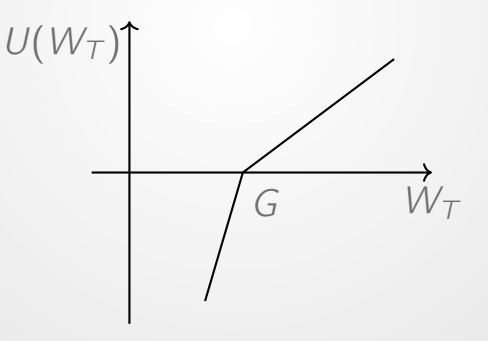

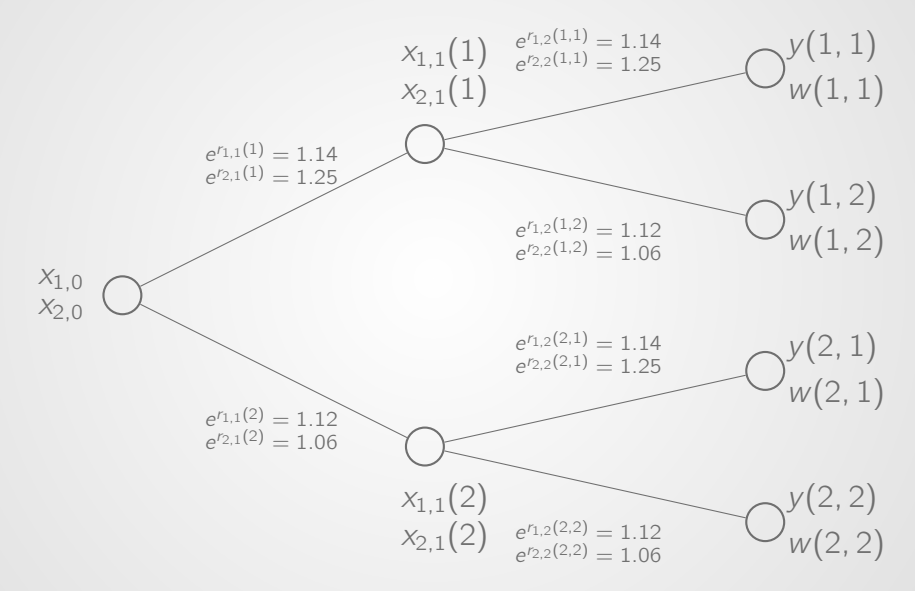

 $max$ 2 *s*1=1 *s*2=1  $\sum$  $\frac{2}{\sqrt{1}}$  $\frac{1}{4} \cdot (y(s_1, s_2) - 4 \cdot w(s_1, s_2))$ *s. t.*  $x_{1,0} + x_{2,0} = 55$  $1.14 \cdot x_{1,0} + 1.25 \cdot x_{2,0} - x_{1,1}(1) - x_{2,1}(1) = 0$  $1.12 \cdot x_{1,0} + 1.06 \cdot x_{2,0} - x_{1,1}(2) - x_{2,1}(2) = 0$  $1.14 \cdot x_{1,1}(1) + 1.25 \cdot x_{2,1}(1) - y(1,1) + w(1,1) = 80$  $1.12 \cdot x_{1,1}(1) + 1.06 \cdot x_{2,1}(1) - y(1,2) + w(1,2) = 80$  $1.14 \cdot x_{1,1}(2) + 1.25 \cdot x_{2,1}(2) - y(2,1) + w(2,1) = 80$  $1.12 \cdot x_{11}(2) + 1.06 \cdot x_{21}(2) - y(2,2) + w(2,2) = 80$  $x > 0, y > 0, w > 0$ 

# POSSIBLE MODELS

Objective function:

- Maximize the total value of assets
- Maximize the expected value of the utility
- Maximize the funding ratio
- Minimize the contribution rate or the capital injection, etc.

Risk constraints:

- Chance constraints (ruin probability)
- Integrated chance constraints (TVaR)

Optimize values:

- At the final nodes
- *•* Also at intermediate nodes

#### UNDERLYING ECONOMIC MODEL

Vector-autoregressive model (of order *p* in matrix form):

$$
\boldsymbol{r}_t = \boldsymbol{m} + \boldsymbol{\Theta}_1 \boldsymbol{r}_{t-1} + \boldsymbol{\Theta}_2 \boldsymbol{r}_{t-2} + \ldots + \boldsymbol{\Theta}_p \boldsymbol{r}_{t-p} + \boldsymbol{\epsilon}_t, \ (1)
$$

Example of VAR(2) for two assets:

$$
r_{1,t} = m_1 + \theta_{1,1} \cdot r_{1,t-1} + \theta_{1,2} \cdot r_{2,t-1} + \epsilon_{1,t}
$$
  

$$
r_{2,t} = m_2 + \theta_{2,1} \cdot r_{1,t-1} + \theta_{2,2} \cdot r_{2,t-1} + \epsilon_{2,t}
$$

# SCENARIO TREE GENERATION METHODS

- *•* Sampling methods
- *•* "Bracket-mean" and "bracket-median"
- Moment matching method via integration quadratures
- *•* "Optimal discretization"
- Other more exotic methods

# "BRACKET-MEAN" FOR UNIVARIATE  $N(0, 1)$  AND  $k = 3$

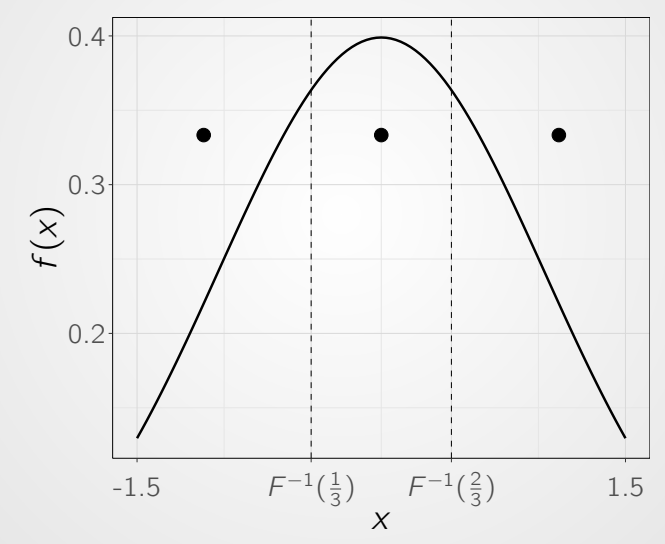

## "BRACKET-MEAN" FOR BIVARIATE NORMAL DISTRIBUTION  $(\rho = 0.5)$

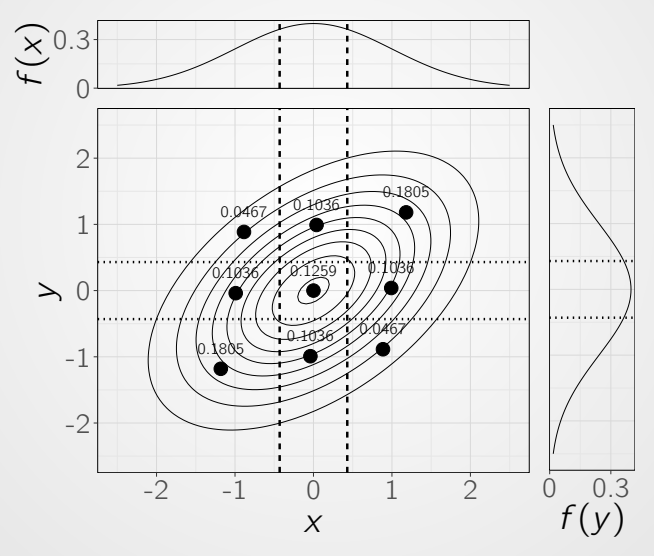

# IMPLEMENTATIONAL DETAILS (R SIDE)

- Packages for analyzing time series: vars, het.test
- *•* Packages for multidimensional integration: cubature, R2Cuba
- *•* Solver packages: linprog, lpSolve (wrapper for lp\_solve), Rglpk (wrapper for GLPK)

# CURRENT SOLUTION

The routine is controlled by Shell script, which execute:

- R script: calibrate the VAR model
- R script: generate the scenario tree
- R script: generate the problem file of CPLEX LP format
- *•* glpsol command: process such files and solve the LP problem

# CONVERGENCE & SENSITIVITY ANALYSIS

Investigate and study:

- *•* Convergence of the optimal solution with respect to the number of intervals per variable *k*
- Sensitivity of the optimal solution to changes in parameters of the model

Key performance indicators:

- *•* Initial allocation
- Probability of excess
- *•* Probability of deficit
- Mean of surplus given excess
- *•* Mean of shortage given deficit

# CONVERGENCE ANALYSIS (EXAMPLE)

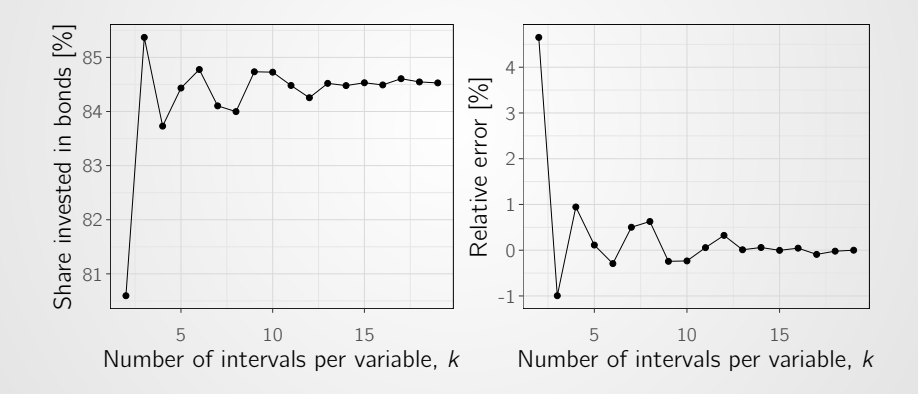

#### SENSITIVITY ANALYSIS

- *•* Planning horizon *T*
- Target wealth  $L_{\tau}$
- *•* Shortage penalty *r*
- Bond's mean return *m*bonds
- Volatility of stocks' residuals  $\sigma_{\text{stocks}, t}$

#### MONTE CARLO

- Simulate  $N = 10000$  paths of VAR model.
- Fix the initial asset allocation at  $t = 0$ . Using "Buy&Hold" strategy calculate the final wealth for each of the simulated path.
- *•* Estimate quantities of interest.

#### RESEARCH SUMMARY

We have been studied:

- Various scenario tree generation techniques
- *•* Possible software and solvers
- *•* The convergence of the optimal solution with respect to the bushiness of the scenario tree
- *•* The relation between the optimal solution and model's characteristics (planning horizon  $T$ , target wealth  $L_T$ , etc)

Possible extensions:

- *•* More sophisticated economic models
- Stochastic liability part
- Implement regulatory constraints

# THANK YOU!